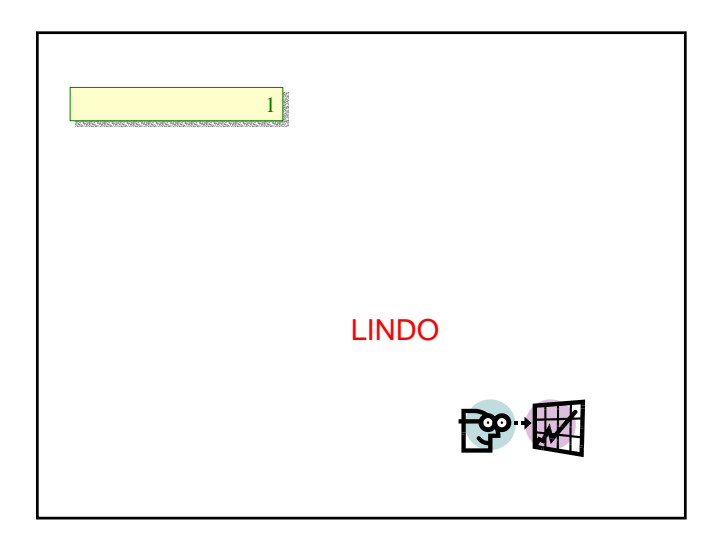

 $\bullet$ 

• <mark>• </mark> • LINDO LINDO

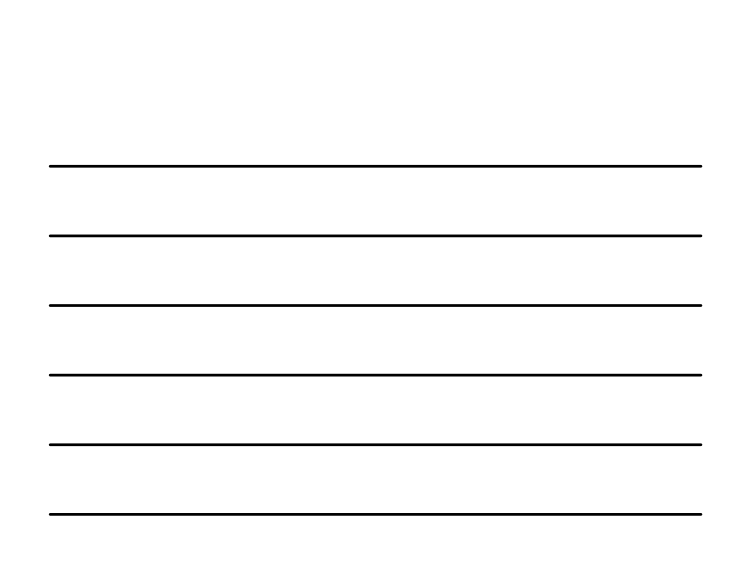

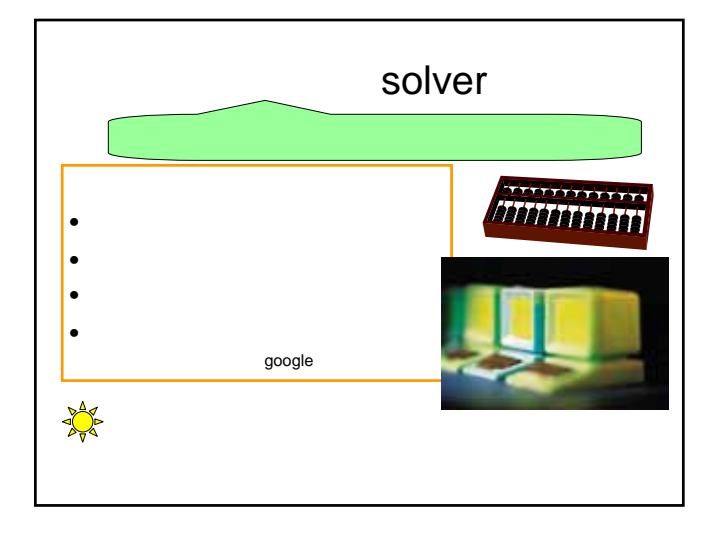

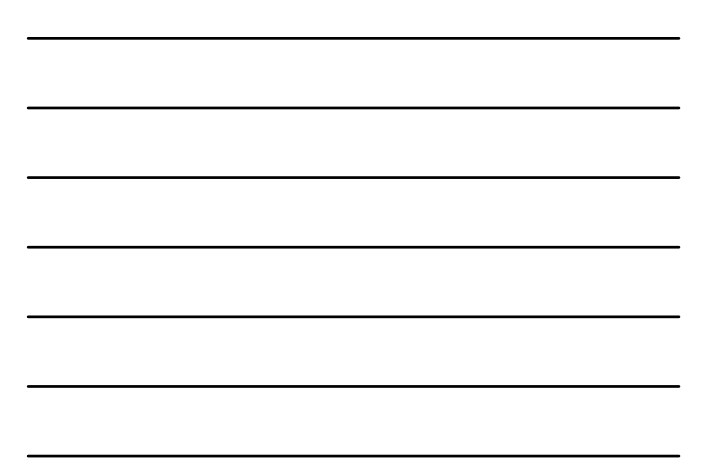

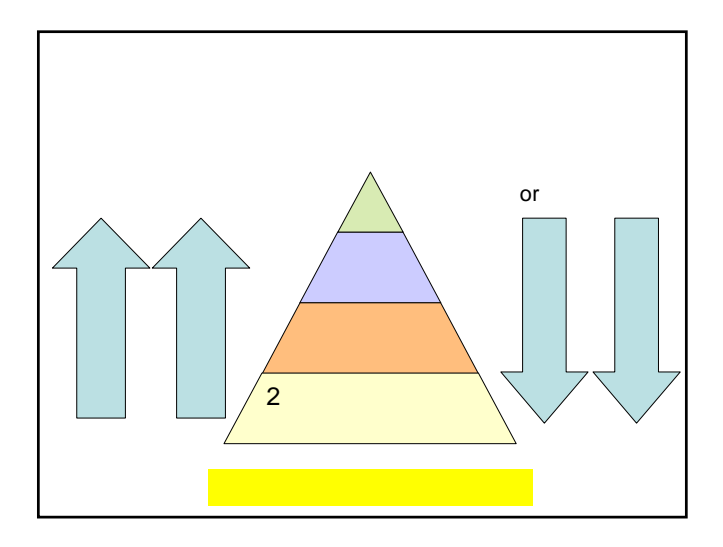

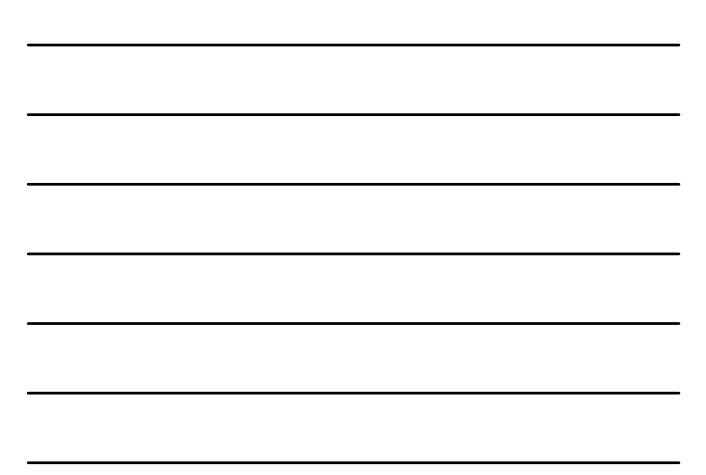

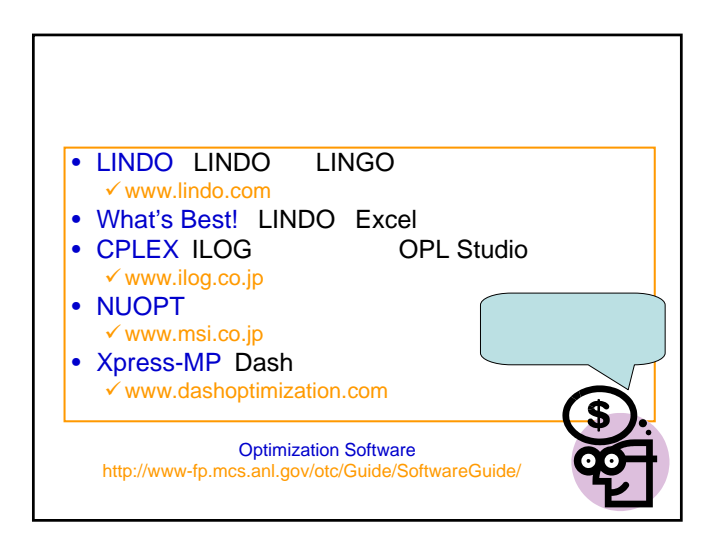

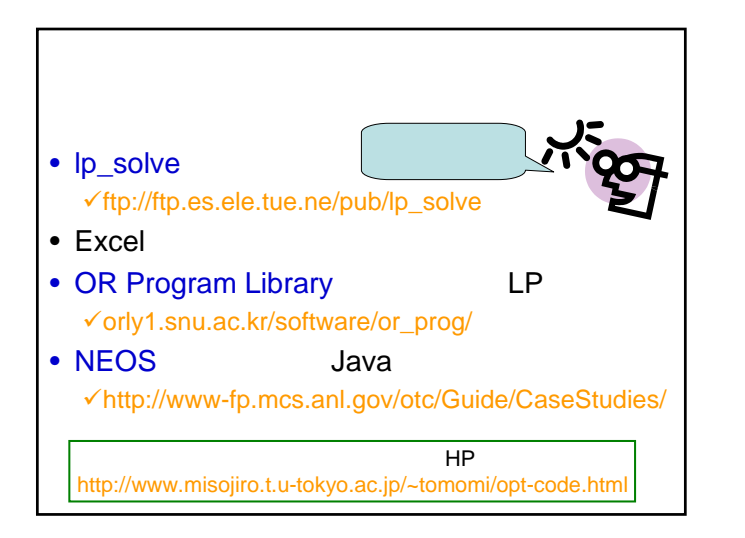

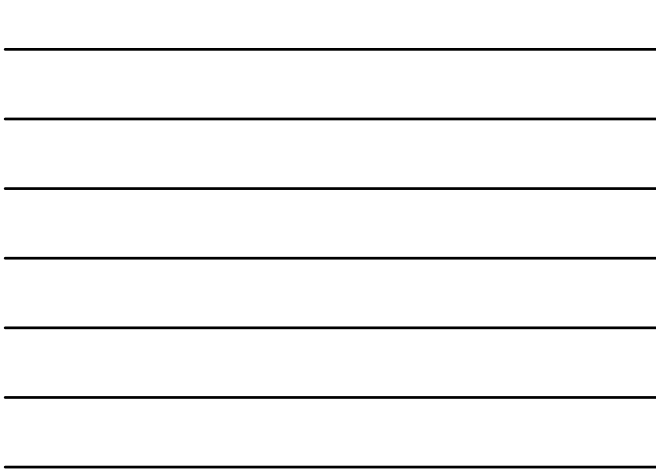

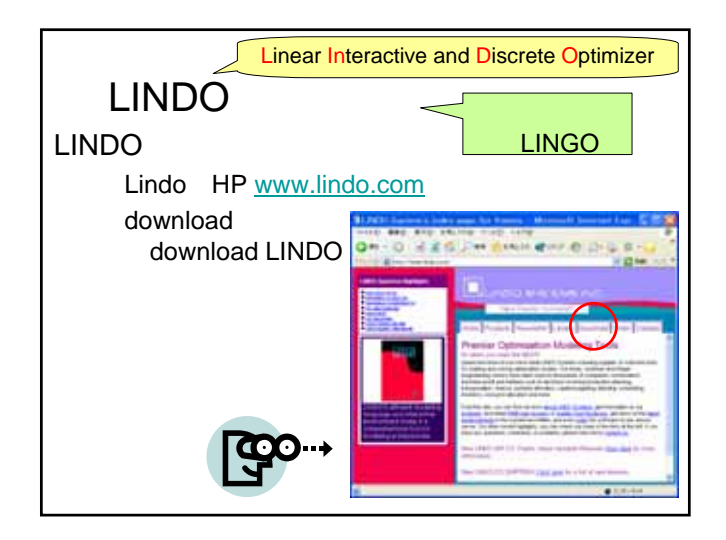

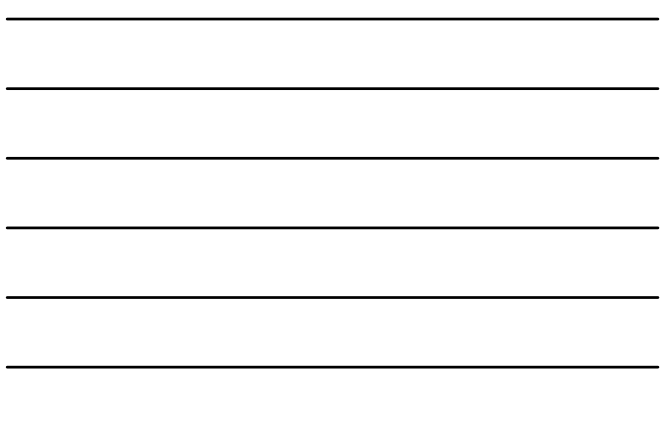

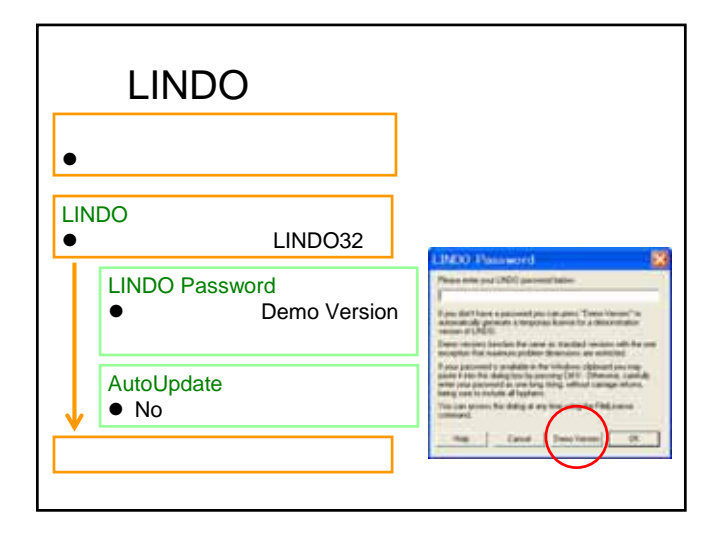

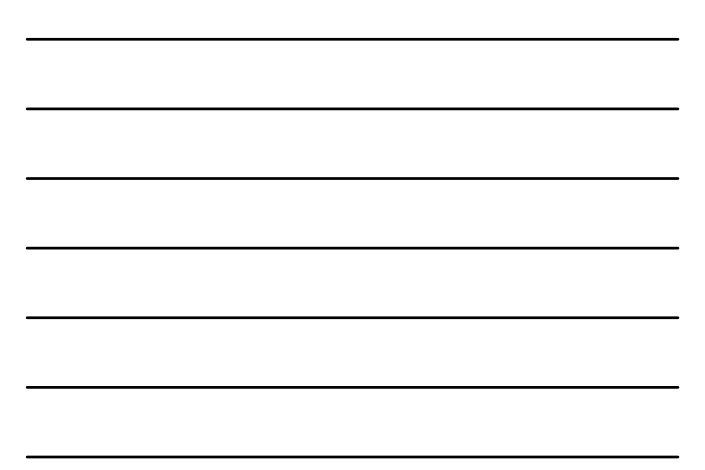

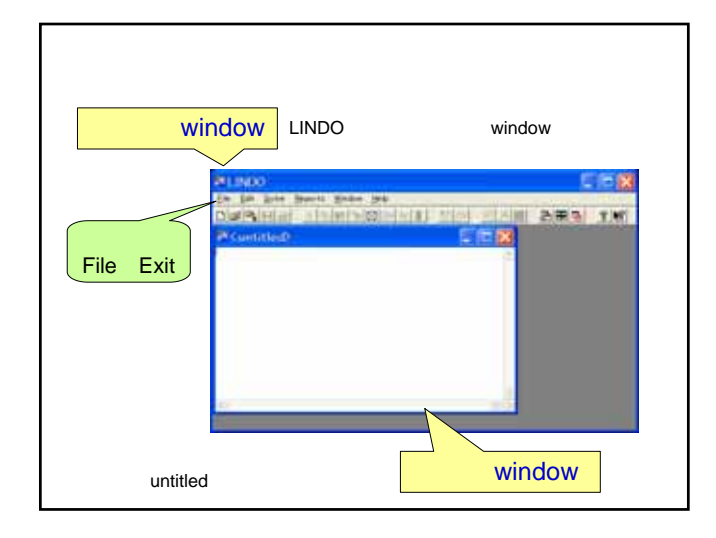

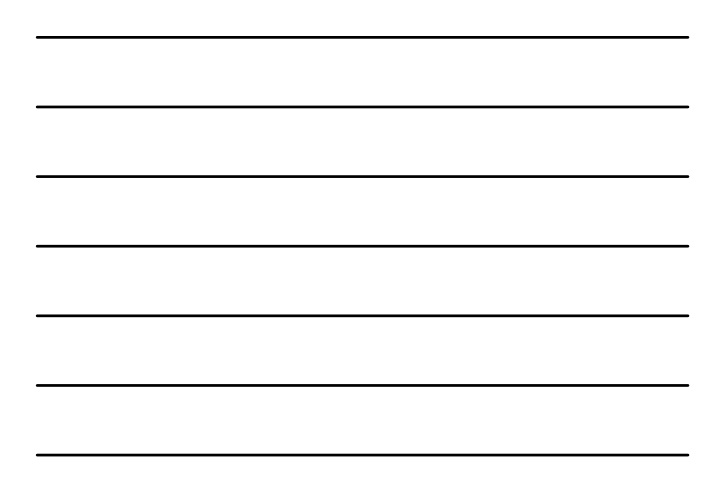

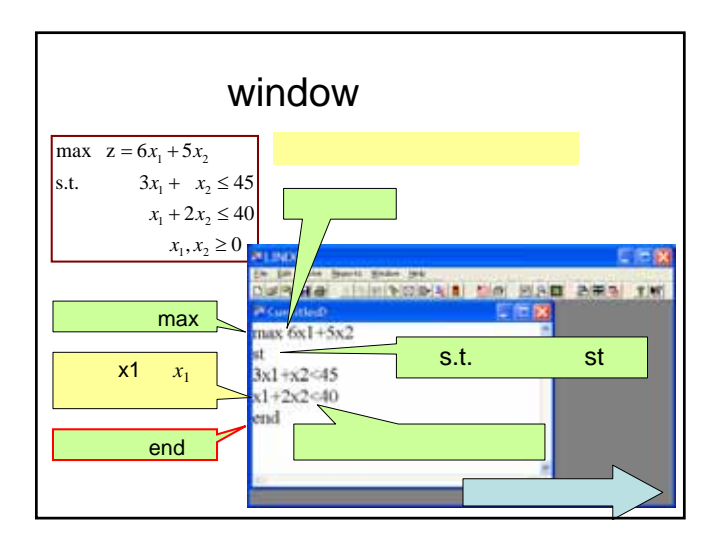

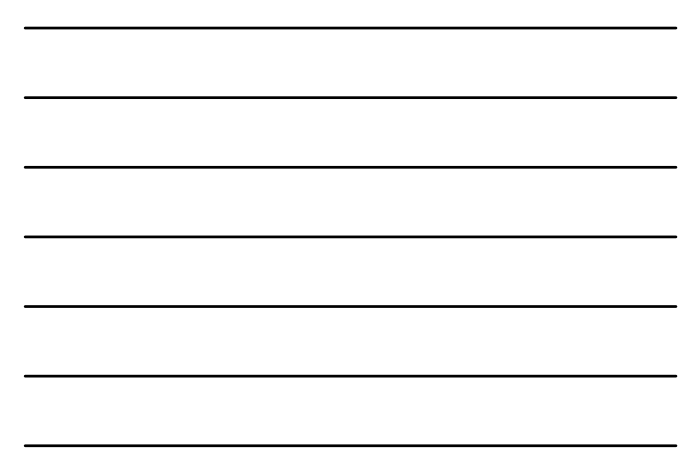

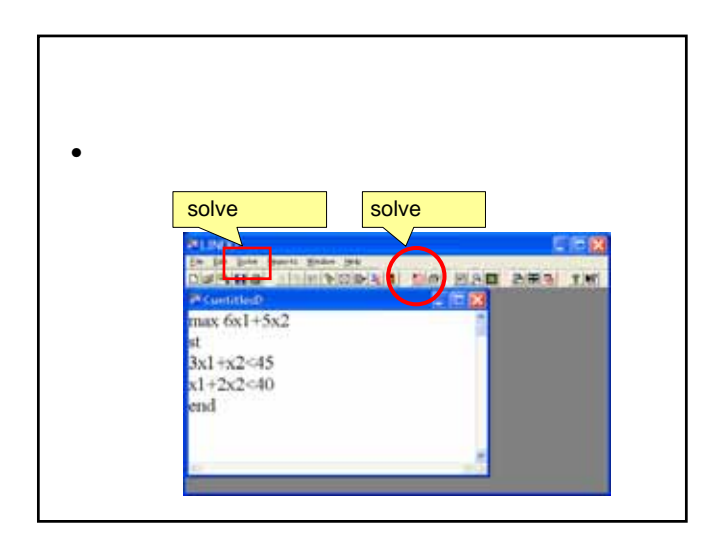

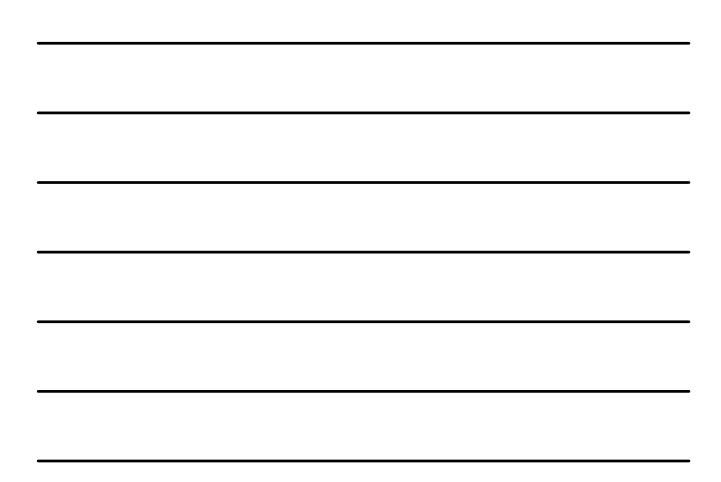

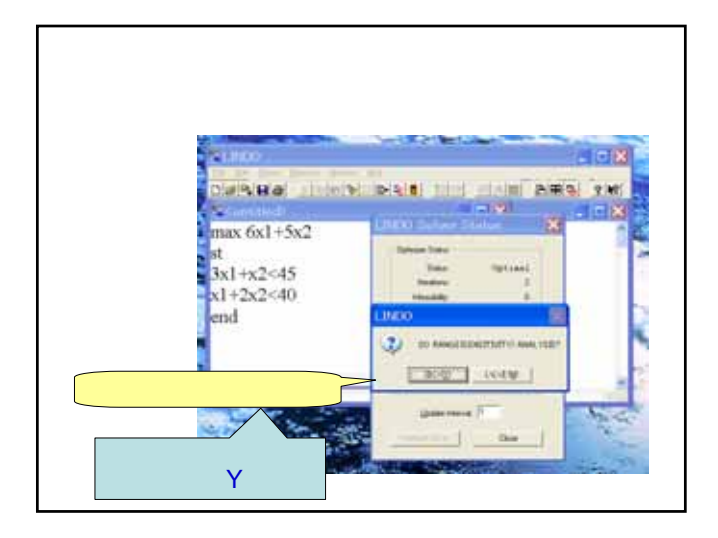

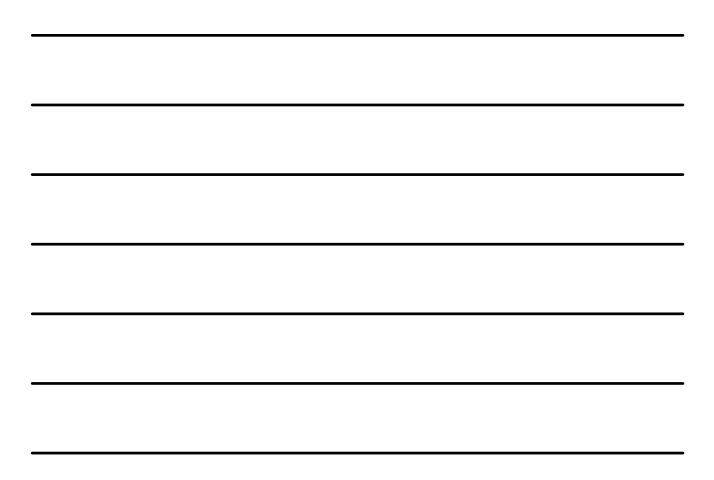

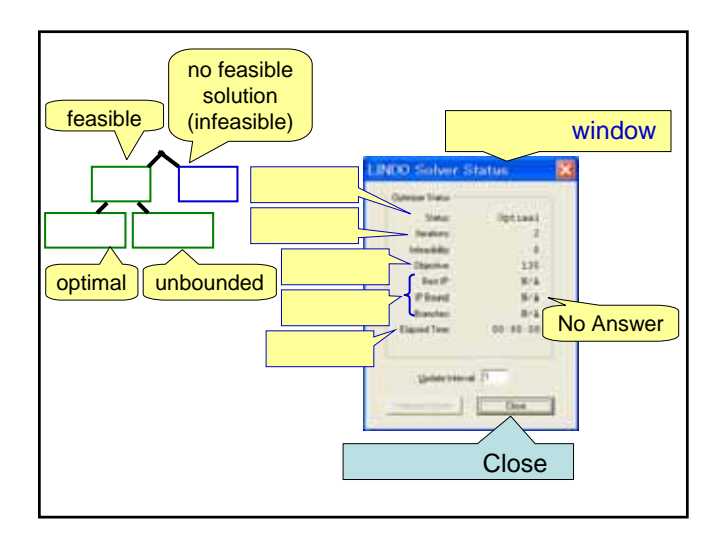

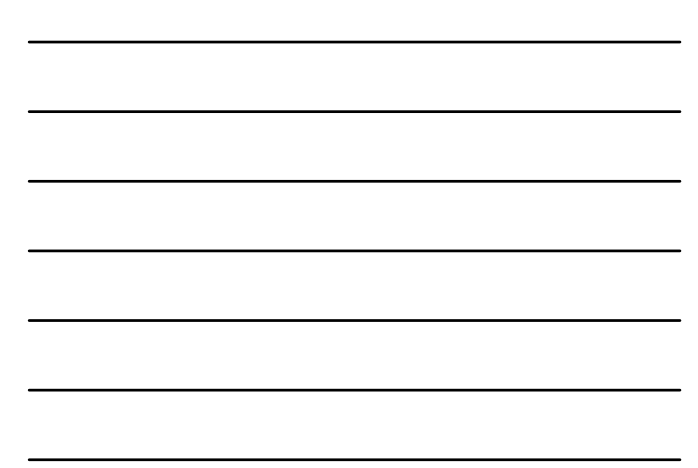

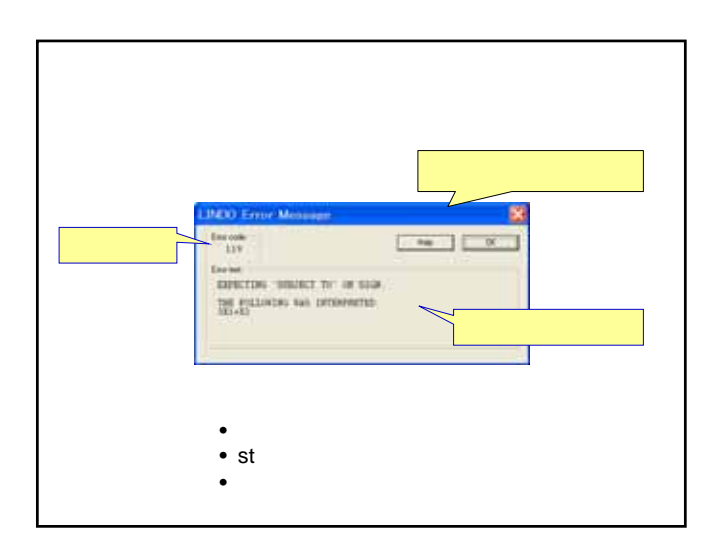

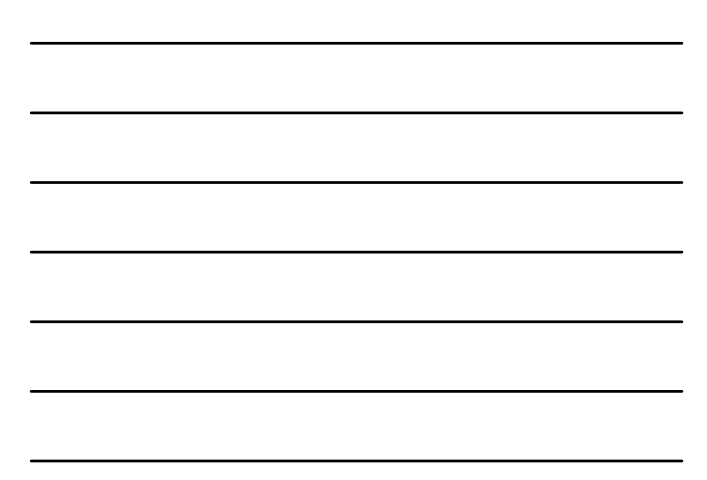

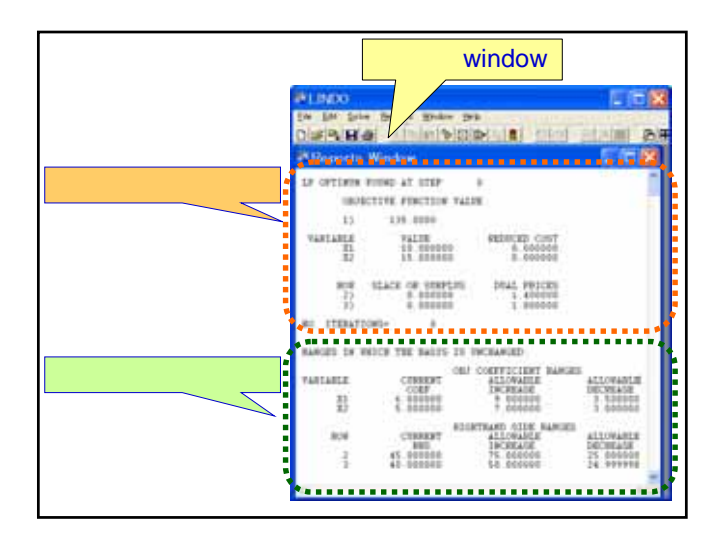

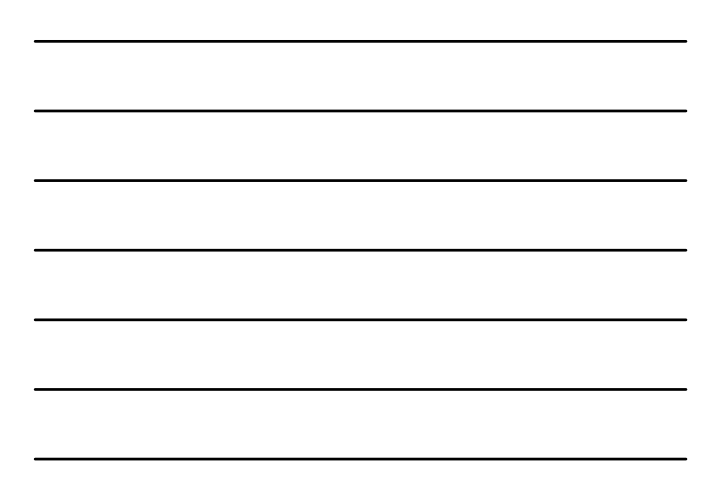

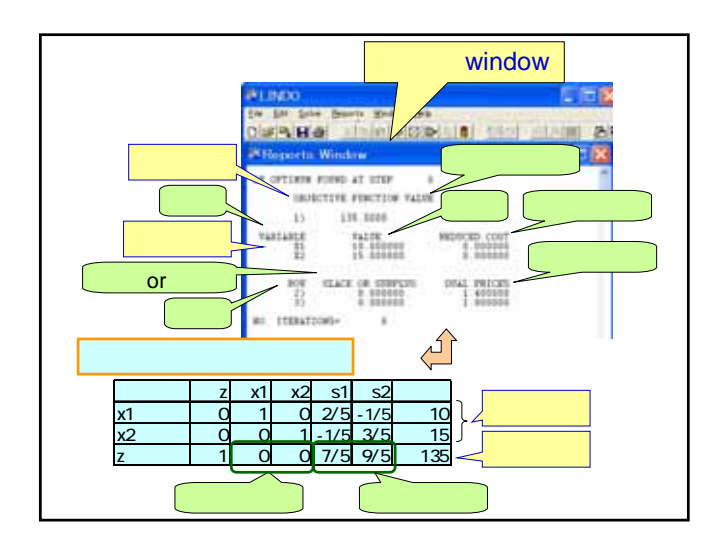

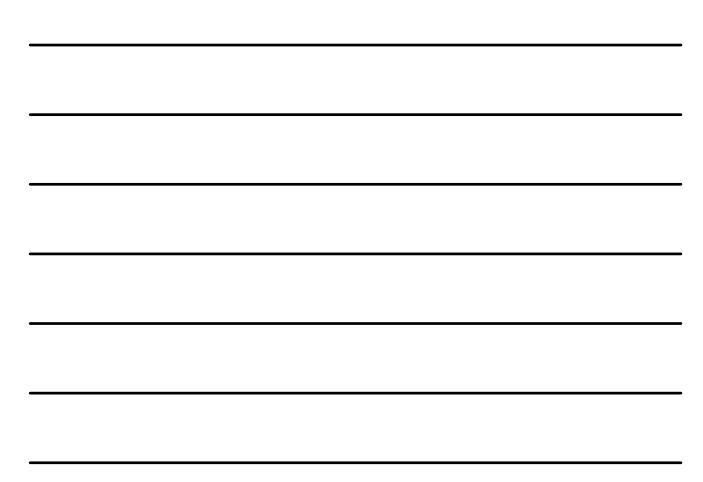

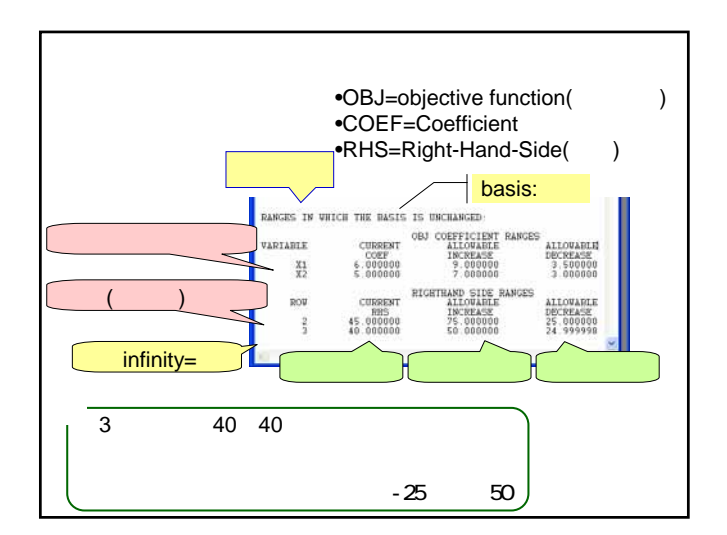

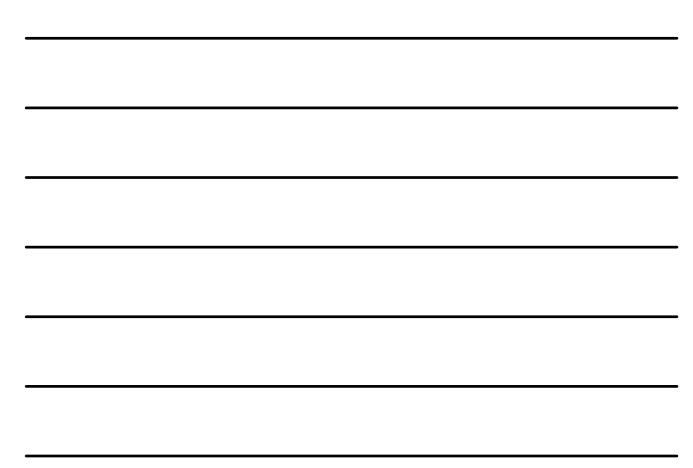

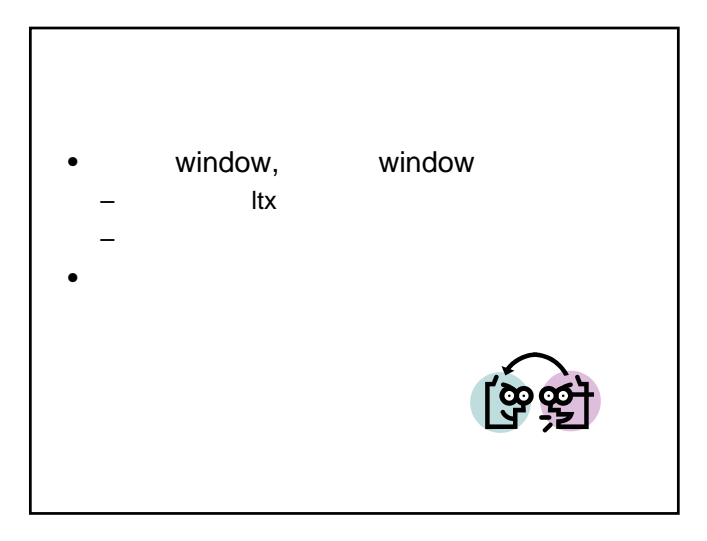

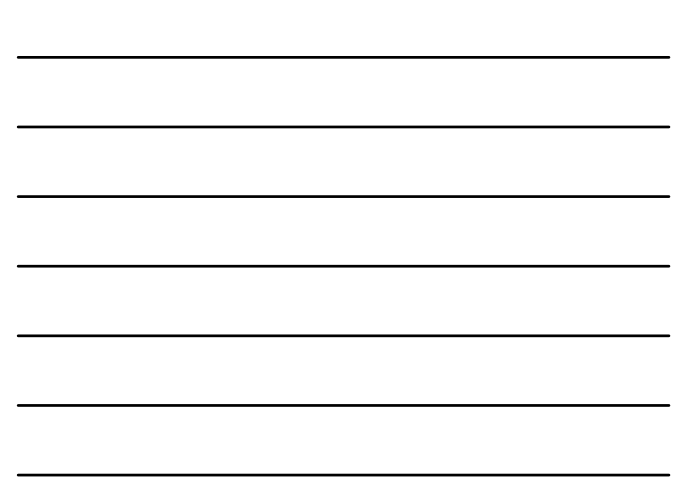

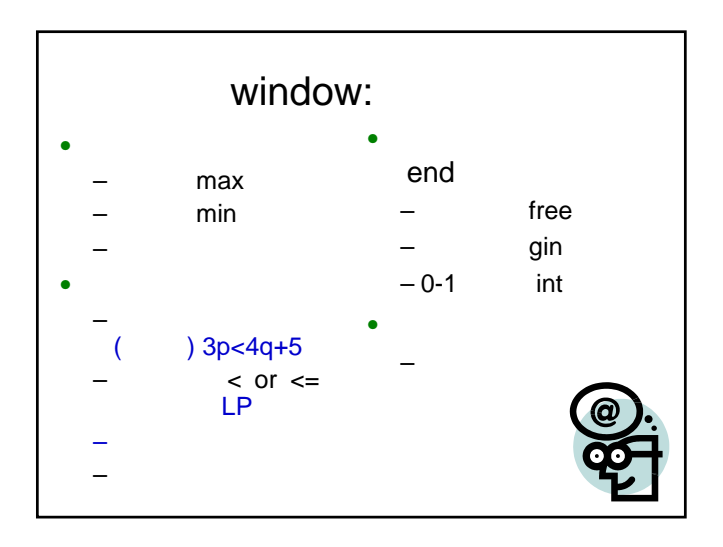

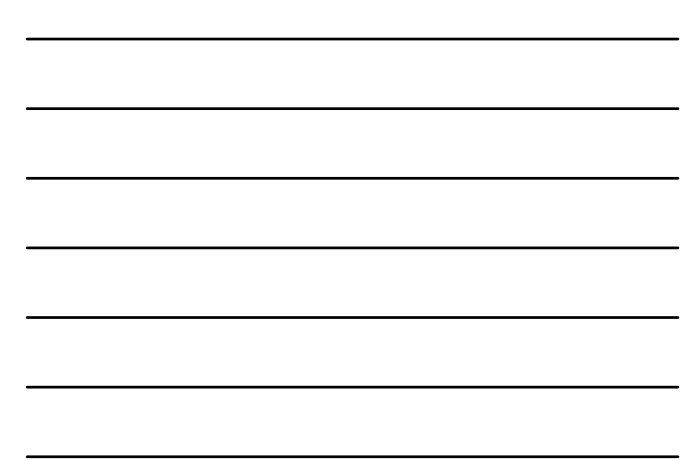

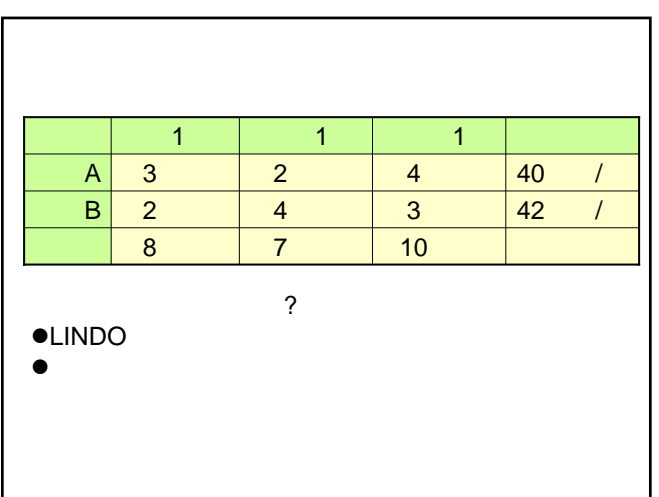

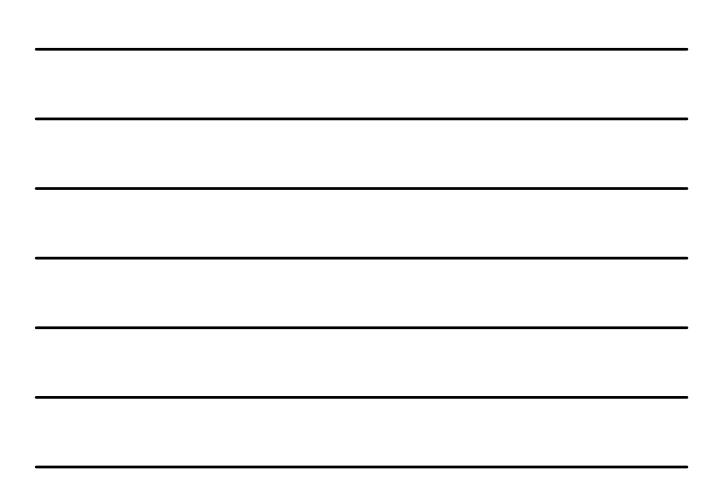

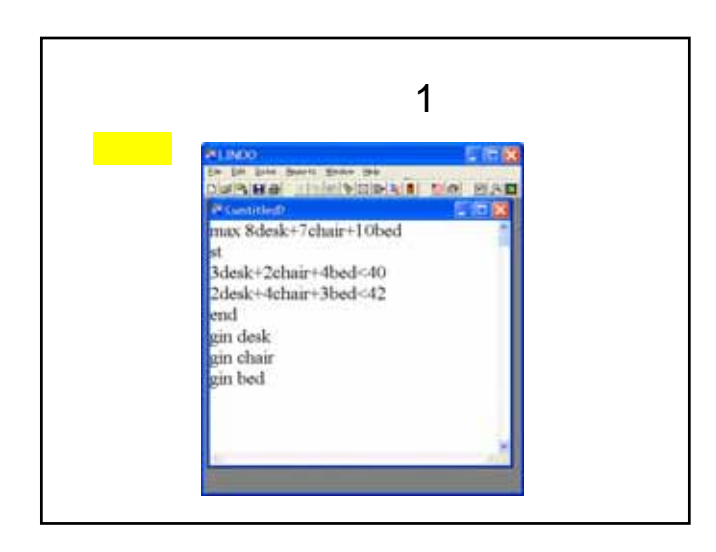

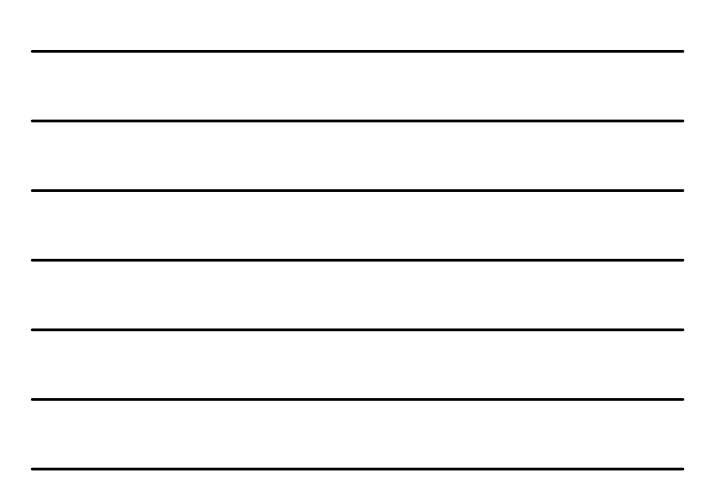

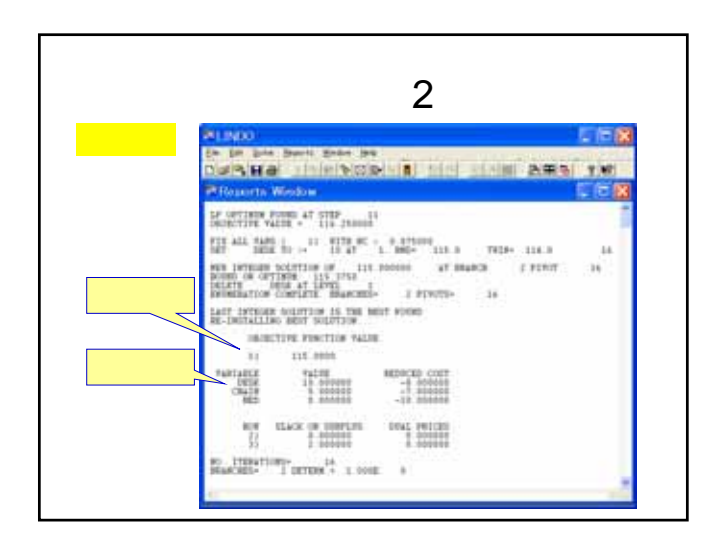

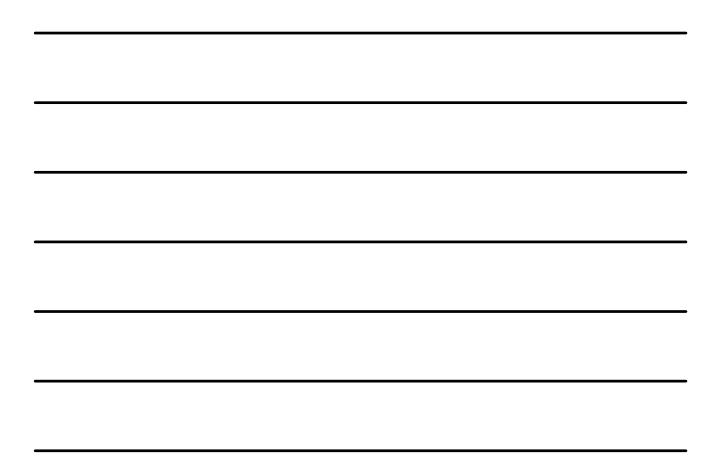

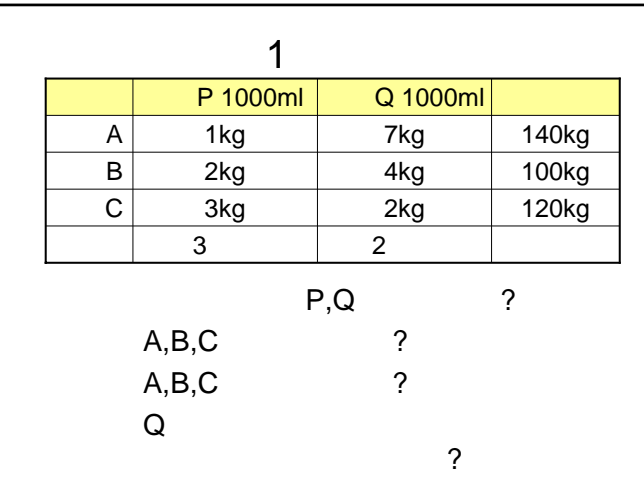

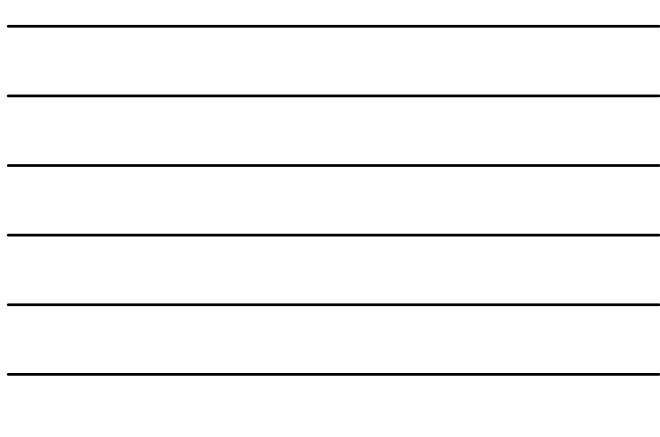

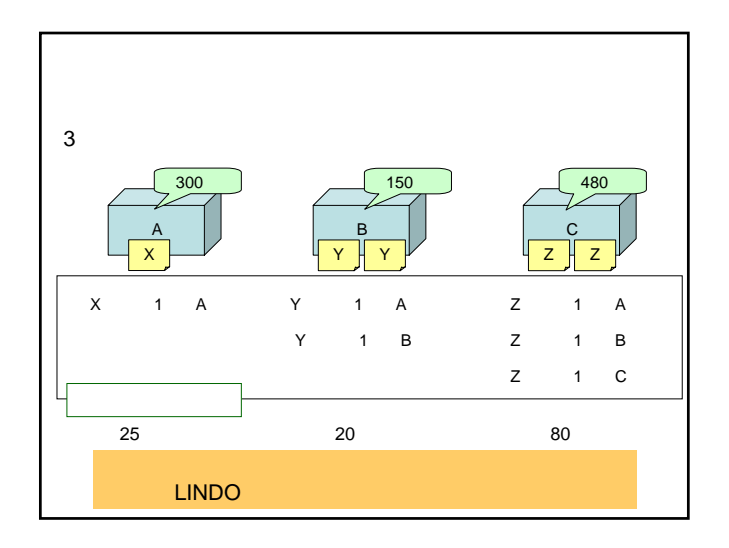

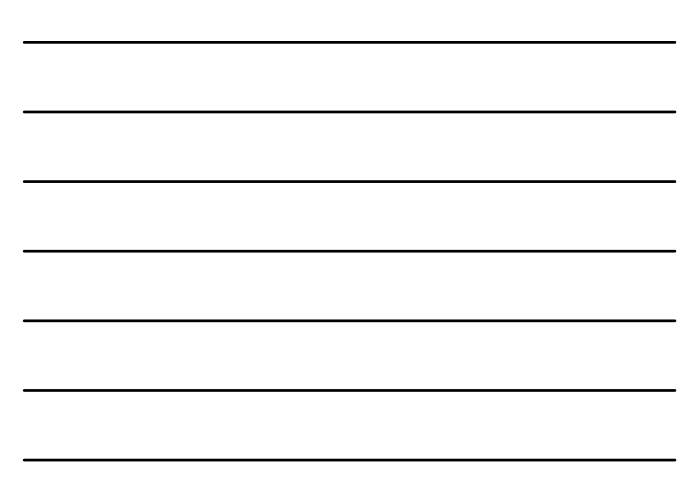

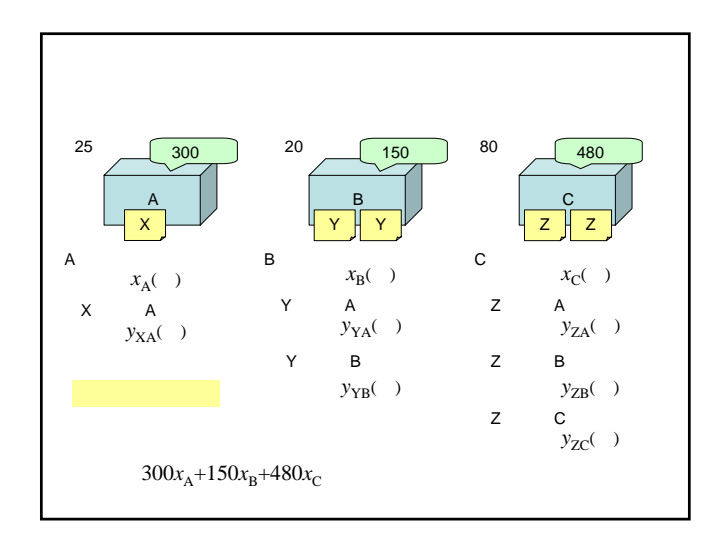

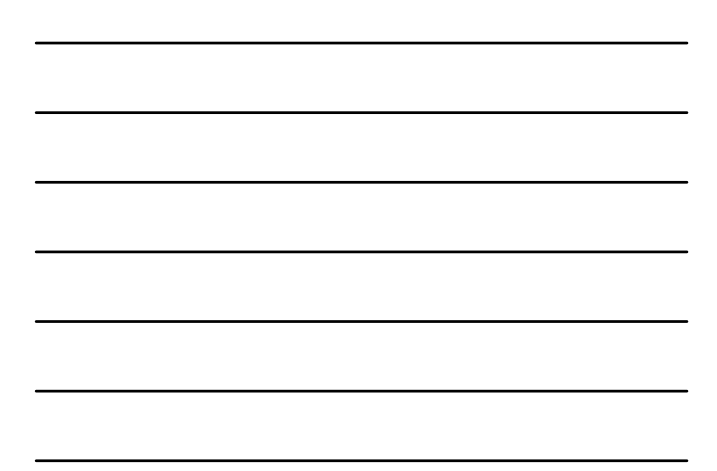

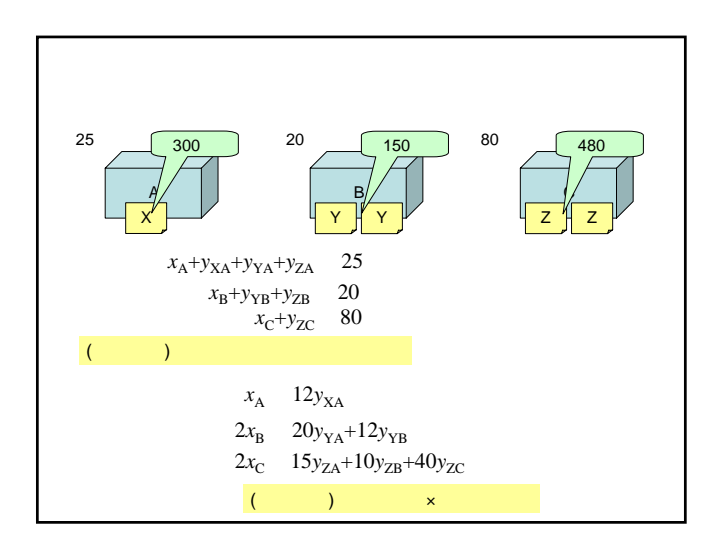

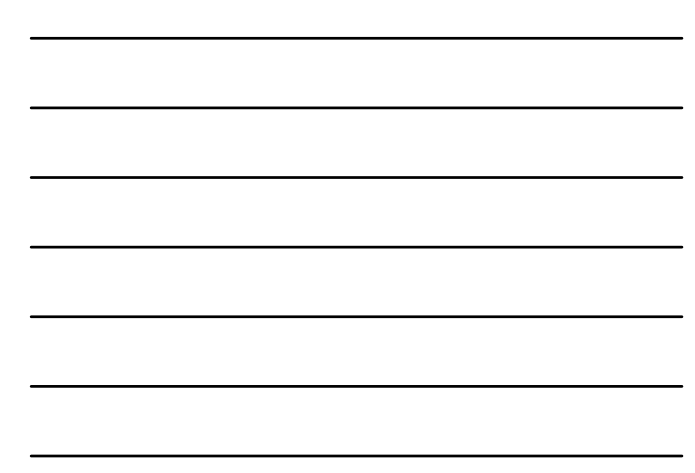

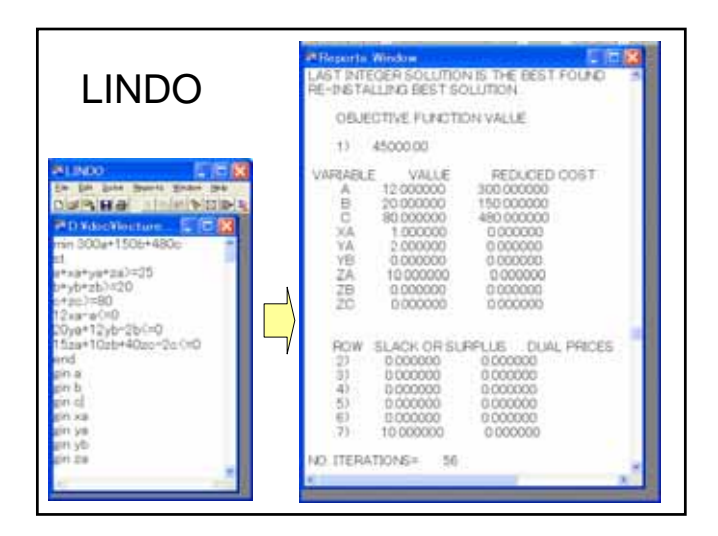

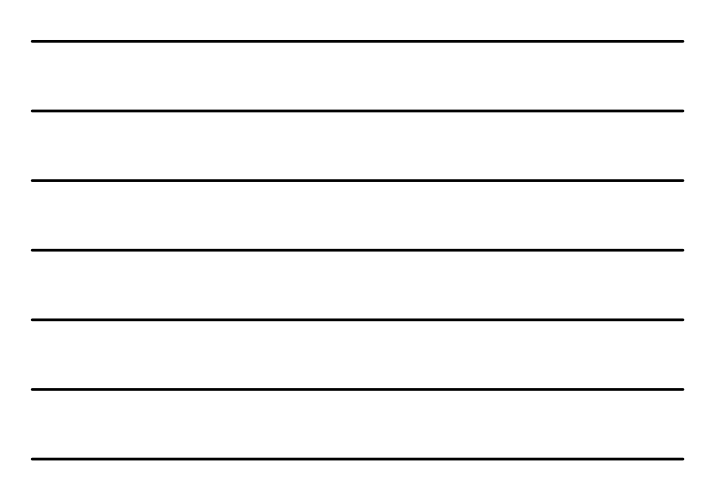

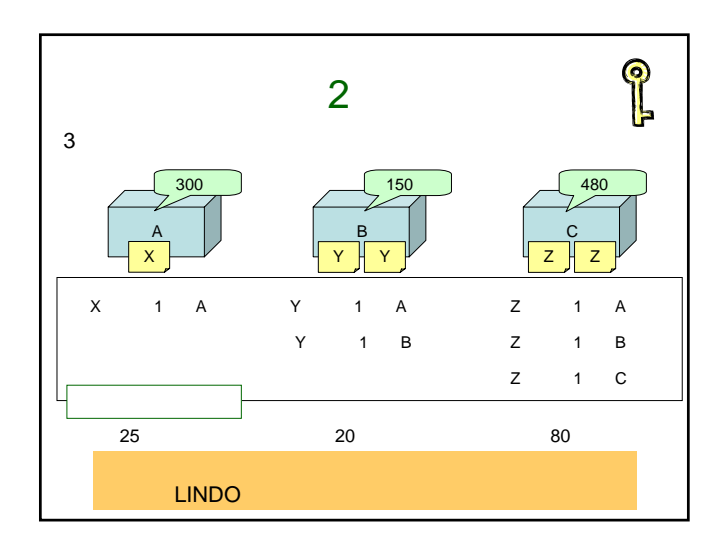

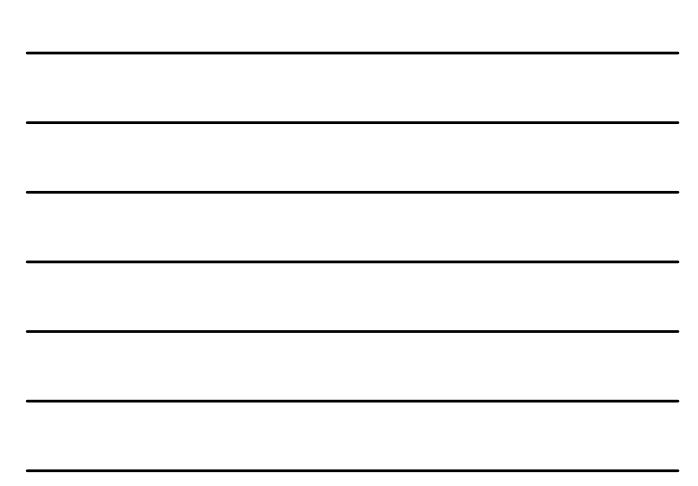

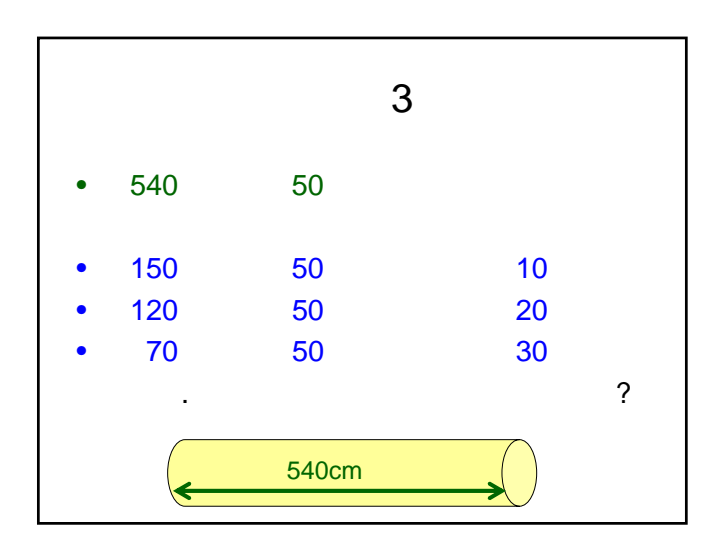

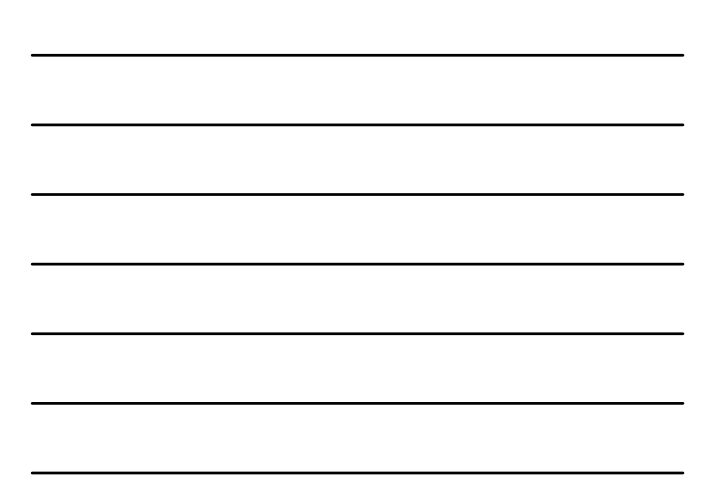